## Bestellschein für Gefahrzettel (selbstklebend)

Bitte speichern Sie diesen Bestellschein lokal auf Ihrem PC.

Dann füllen Sie die Formularfelder am Bildschirm aus und speichern die Änderungen. Öffnen Sie dann Ihr E-Mail-Programm und senden uns den Bestellschein als Anhang an **begleitschein@gsb.info** 

Oder Sie drucken den Bestellschein aus, füllen ihn gut lesbar aus und senden ihn uns per **Fax: 08453/91-230** Sie finden diesen Bestellschein auf unserer Webseite www.gsb.bayern unter "Downloads" / "Bestellscheine".

Die Bearbeitungzeit für Ihren Auftrag wird etwa zwei Wochen betragen.

## • WICHTIG: Bitte **SORGFÄLTIG, VOLLSTÄNDIG und LESBAR** ausfüllen!

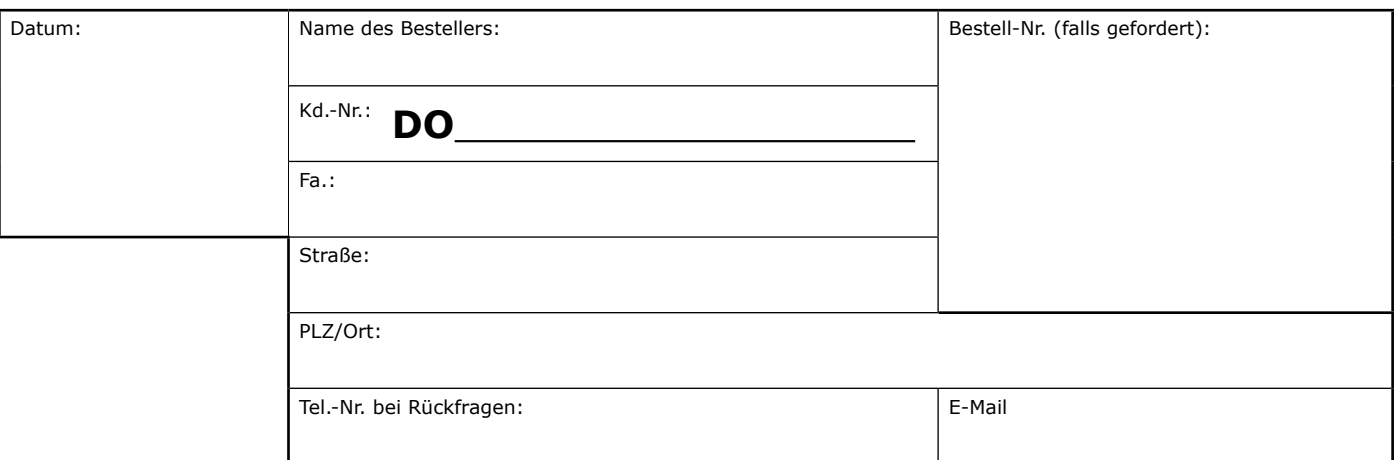

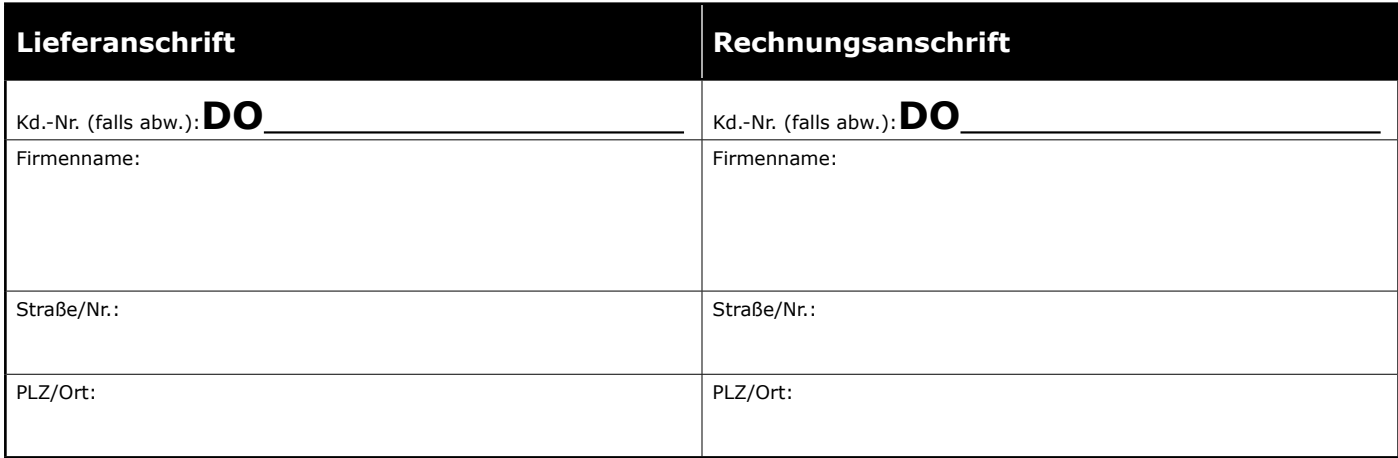

**Die Bestelloptionen für Ihre Aufkleber finden Sie auf der nächsten Seite**. •

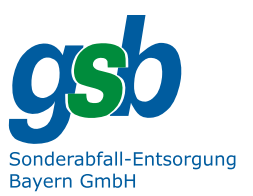

Äusserer Ring 50 85107 Baar-Ebenhausen

**Bei Rückfragen: 08453/91-241**

## **Hiermit bestelle ich:**

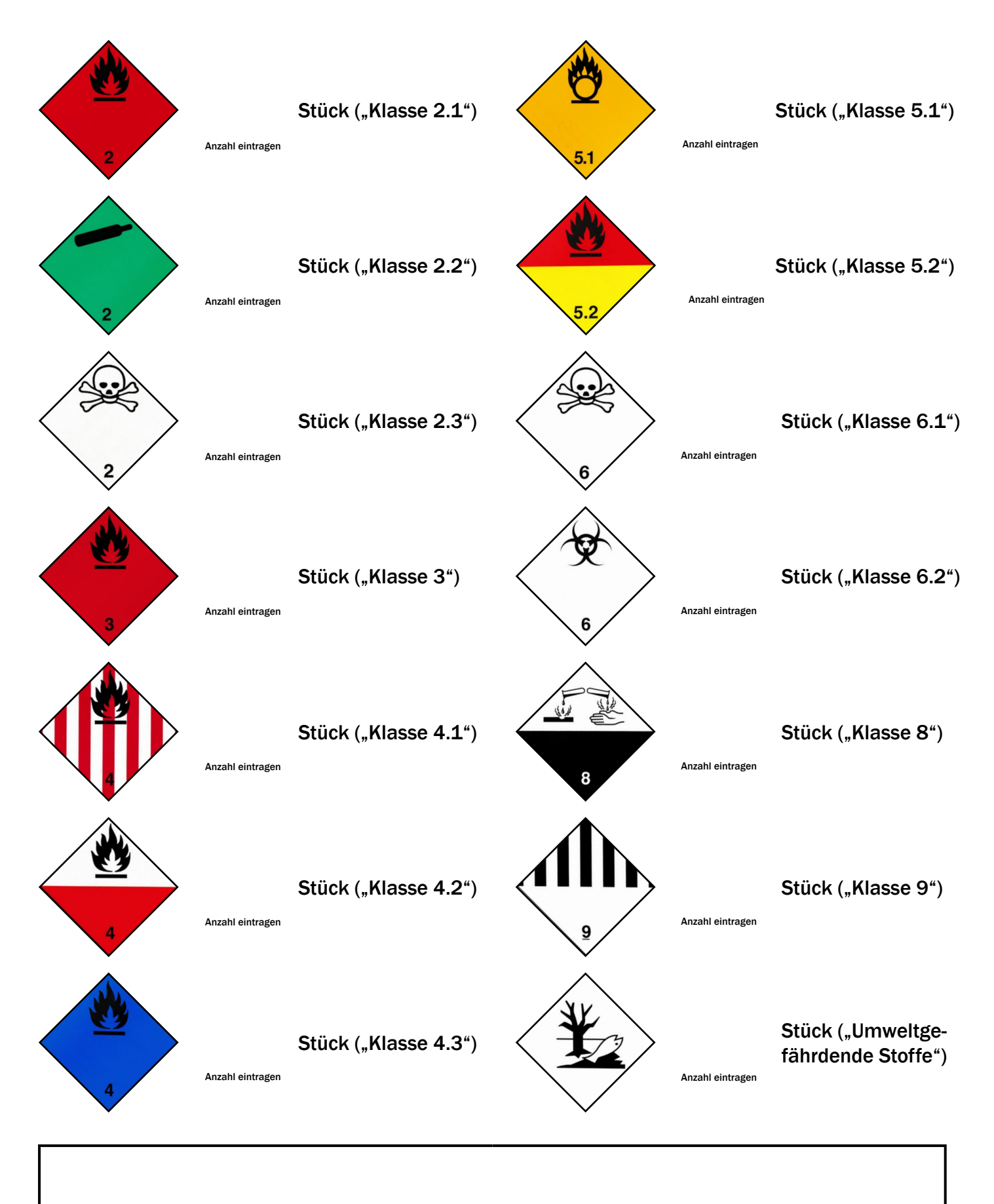

Ort, Datum Name, Vorname (bei Fax rechtsverbindl. Unterschrift)